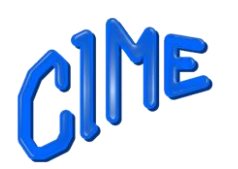

# *Programme 2024 - 2025*

**\*-\*-\*-\*-\*-\*-\*-\*-\*-\*-\***

#### **Vos besoins :**

- Vous manquez de maîtrise où d'aisance dans l'utilisation de votre ordinateur,
- La messagerie électronique, la recherche sur Internet, l'accès aux sites informatiques vous posent question,
- Vous avez Microsoft Office, mais vous souhaitez utiliser plus efficacement ses logiciels,
- Vous avez un Mac ou un iPad et vous souhaiteriez être guidés dans son utilisation, apprendre le montage vidéo avec Mac ou iPad,
- Améliorer vos photos, les présenter sous forme de diaporama, réaliser un album photos, vous aimeriez mais pour vous c'est de l'inconnu,
- Vous avez des séquences vidéo, des photos, vous aimeriez réaliser un montage, mais comment faire ?
- **Vous avez d'autres besoins, à vous de nous en faire part.**

#### **Nous vous proposons :**

Notre salle est équipée d'un vidéo projecteur, de 11 postes informatiques en réseau (1 poste par stagiaire) de la fibre optique pour l'accès Internet en haut débit,

Nos postes sont dotés de Windows, de Microsoft Office 2019, de Photoshop Eléments 2023 et d'Adobe Premières Elément 2023.

Nous vous proposons, des cours qui sont dispensés tout au long de l'année scolaire, mais également des modules sur plusieurs thématiques.

Pour vous aider à vous positionner, les 2 premières séances sur septembre seront des séances d'essai **pour les cours suivis sur l'année**.

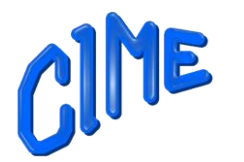

# *Cours sur l'année scolaire (mi-septembre 2024 – fin mai 2025).*

▪ **Le lundi après-midi de 14h à 16h**, une prise en main du micro-ordinateur Windows et utilisation d'Internet.

 Au programme, la messagerie électronique, la recherche sur Internet, l'accès aux sites informatiques, la prise en compte d'une clé USB, la manipulation des fichiers sur votre microordinateur, la bureautique, la gestion technique de votre ordinateur, enfin la communication avec Internet.

- **Le mardi matin de 9h à 11h,** l'environnement de Photoshop Eléments 2023, de Power Point, Adobe Première Eléments, et CEWE. L'utilisation de ces logiciels sera développée en fonction des thèmes proposés aux participants du groupe.
- **Le mardi après-midi de 14h à 16h,** destiné aux personnes connaissant Photoshop Eléments 2023, Adobe Première Eléments, Power Point et CEWE, désireuses d'approfondir leurs connaissances en utilisant leurs photos et vidéos.
- **Le mercredi après-midi de 14h à 16h**, aller plus loin avec son micro-ordinateur Windows vient en complément du niveau 1 du lundi après-midi. Paramétrage de l'anti-spam, téléchargement et installation d'un logiciel, etc….
- **Le jeudi après-midi de 14h à 16h,** l'utilisation avancée de son micro-ordinateur Windows ; ce 3ème niveau complètera votre formation sur l'aisance dans l'utilisation de votre micro-ordinateur et vous facilitera l'usage de vos logiciels favoris.

Vous serez sensibilisé sur la santé de votre PC, son maintien des performances " en local" et en liaison avec Internet.

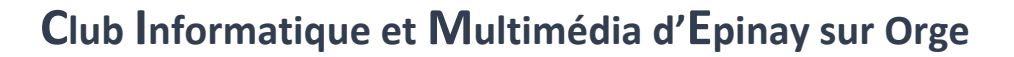

## *Modules (mi-septembre 2024 – fin mai 2025)*

### *Modules (mi-septembre – fin mai 2025).*

Vous n'avez pas la disponibilité d'être présent (e) un jour fixe par semaine, ou vous n'avez pas envie de suivre un cours tout au long de l'année, mais vous souhaitez suivre des formations déclinées sous forme de modules.

Un large choix de modules vous est proposé avec, cette année, quelques nouveautés.

▪ **Prise en main d'un ordinateur Windows**

*4 semaines vendredi 4 au 18 octobre et le vendredi 8 novembre 2024 14h à 16h.*

Ce module est destiné à celles et ceux qui souhaitent connaître les actions nécessaires pour utiliser au mieux les fonctions de base de leur ordinateur Windows.

#### *PRISE EN MAIN ET UTILISATION AVANCEE D'UN SMARTPHONE TABLETTE ANDROÏD OU APPLE*

▪ **Fonction de base sur votre Tablette ou Smartphone Android**, *Avec un minimum de 6 participants*

*4 semaines du vendredi 22 novembre au vendredi 13 décembre 2024 de 14h à 16h***.**

Ce module est fait pour vous si vous souhaitez être plus efficace avec votre Tablette ou votre Smartphone Androïd, connaître les gestuelles, comprendre les paramétrages, les applications et gérer vos contacts, photos, mails et calendrier.

 **Nouveauté**

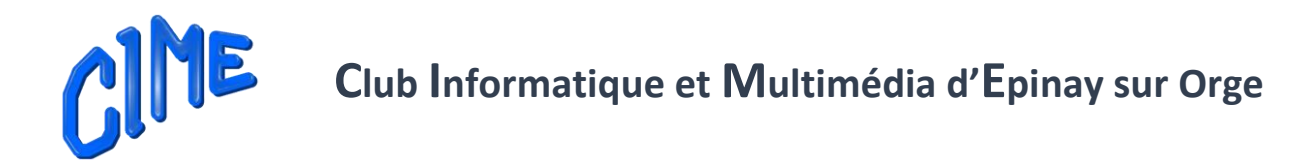

▪ **Fonction de base sur Tablette ou Smartphone APPLE (iPad/iPhone)**, *Avec un minimum de 6 participants*

*4 semaines du vendredi 22 novembre au vendredi 13 décembre 2024 de 16h15 à 18h15***.**

Utilisateur d'un produit Apple, devenez plus efficace avec votre IPad/iPhone ; connaître les gestuelles, comprendre les paramétrages, les applications et gérer vos contacts, photos, mails et calendrier. iTunes, iCloud, AppStore à quoi ça sert ?

▪ **Fonctions plus avancées - réglages sur votre Tablette ou Smartphone Androïd,** *Avec un minimum de 6 participants*

#### *4 semaines du vendredi 10 janvier au vendredi 31 janvier 2025 de 14h à 16h***.**

Approfondir les paramétrages de votre Tablette ou Smartphone Androïd, son utilisation avec des équipements externes ainsi que des applications, alors ce cours est fait pour vous.

#### ▪ **Fonctions plus avancées - réglages sur votre Tablette ou Smartphone APPLE (iPad/iPhone),**

*Avec un minimum de 6 participants*

#### *4 semaines du vendredi 10 janvier au vendredi 31 janvier 2025 de 16h15 à 18h15***.**

Améliorez votre expérience utilisateur avec votre iPad / iPhone : gérer plusieurs adresses mails, calendriers. La gestion de vos différents appareils iOS ainsi que la sauvegarde et la synchronisation. L'interconnexion avec d'autres équipements. La réponse à vos questions et interrogations.

#### **Utilisation de Waze et WhatsApp**

#### *2 après-midis : vendredi 7 février 2025 pour Waze, de 14h à 16h. et vendredi 14 février 2025 pour WhatsApp, de 14h à 16h.*

Avec Waze vous maitriserez la planification de vos itinéraires, et découvrirez toutes les possibilités proposées par cette application.

Avec WhatsApp, communiquer avec vos interlocuteurs en audio ou vidéo, créer des groupes de discussion, comment utiliser au mieux cette application.

**Club Informatique et Multimédia d'Epinay sur Orge**

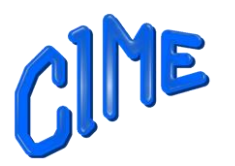

#### *APPRENTISSAGE DES BASES MULTIMEDIA*

▪ **Premiers pas avec Photoshop 2023.**   *Avec un minimum de 2 participants*

#### *8 semaines du jeudi 3 octobre au jeudi 5 décembre 2024 de 9h00 à 11h30*

Module destiné aux personnes désireuses d'utiliser ce logiciel, d'acquérir les bases du détourage, l'utilisation des outils, des calques, recadrer une photo, …………etc. Pour mettre en application ce qui sera présenté, il est conseillé d'être équipé d'une version de Photoshop proche de celle de la version 2023.

Utilisation des masques de fusion, des calques de remplissage, les différents modes, les réglages, les effets, les filtres, l'utilisation du mode guidé avec vos photos, de l'intelligence artificielle de Photoshop.

▪ **Premiers pas avec Adobe Première Eléments 2023.**  *Avec un minimum de 2 participants*

*9 semaines du jeudi 9 janvier au jeudi 20 mars 2025 de 9h à 11h30. (4 dates de cours à déterminer après les congés scolaires de printemps).*

Module destiné aux personnes désireuses d'acquérir les bases du montage vidéo ou la création d'un diaporama.

Vous pourrez venir avec quelques séquences vidéo, photos, musique.

Au terme de ces 8 semaines vous serez en mesure de réaliser un montage vidéo, découper une séquence vidéo, appliquer des transitions, créer des titres, des fondus, ajouter de la musique.

▪ **L'essentiel de Power Point** *Avec un minimum de 2 participants*

#### *5 semaines du lundi 18 novembre au lundi 16 décembre 2024 de 9h à 11h30*

Créer une présentation à l'aide de modèles proposés ou créer sa propre présentation, ajouter ou supprimer des diapositives, ajouter du texte appliquer un style, insérer des images, un graphique, mettre des animations sur les images, insérer de la musique, minuter la présentation……….

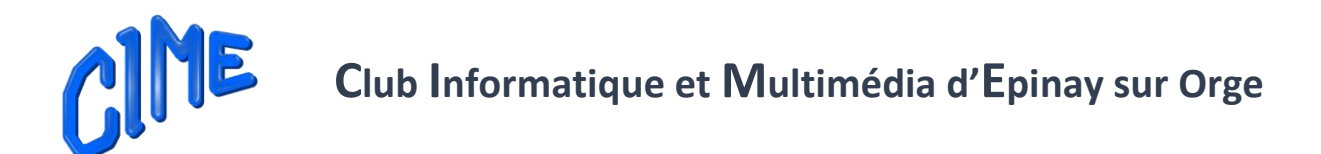

▪ **Création d'un album photos** *Avec un minimum de 2 participants*

#### *5 semaines du lundi 23 septembre au lundi 4 novembre 2024 de 9h à 11h30.*

CEWE propose pour les initiés ou non-initiés de logiciel de traitement de photos, la possibilité de créer de belles mises en page, d'améliorer les photos, d'agrémenter la présentation par de nombreux cliparts, d'arrière-plans, de masques.

La création peut être effectuée avec l'aide d'un assistant propre au logiciel ou laisser libre votre création.

Ce module est fait pour vous.

#### *UTILISATION D'UN MAC (Apple)*

#### ▪ **Prise en main d'un macOS**

#### *5 semaines mercredi 20 novembre au mercredi 18 décembre 2024 de 9h à 11h.*

Ce module s'adresse aux personnes désireuses d'acquérir les fonctionnalités de base du système d'exploitation de macOS. De configurer votre ordinateur, de le personnaliser avec des préférences système, de travailler avec des fichiers, de l'utiliser avec d'autres appareils.

Les thèmes sécurité et confidentialité seront également au programme.

#### ▪ **Montage vidéo Mac avec iMovie**

#### *6 semaines du mercredi 8 janvier au mercredi 12 février 2025 de 9h à 11h*

Vous utiliserez iMovie sur votre Mac, et apprendrez à créer un film en ajoutant du contenu multimédia, ajouter ou modifier des transitions, des titres, des plans et arrièreplans, de la musique, des plans audios, ajouter des effets vidéo, et bien d'autres fonctionnalités à découvrir lors de cette formation.

# **Club Informatique et Multimédia d'Epinay sur Orge**

#### ▪ **Montage vidéo sur iPad avec iMovie** *6 semaines du mercredi 5 mars au mercredi 9 avril 2025 de 9h à 11h*

Ce module est destiné à celles et ceux qui souhaitent acquérir les fonctionnalités de base de l'Application iMovie.

Création d'un projet film avec l'importation de contenu multimédia à l'aide de photos, ajout de vidéos, musiques, bandes-son, contenu audio, etc…..

Vous pourrez modifier votre film, ajouter des thèmes, effets, enfin regarder et partager vos films.

#### ▪ **Gestion et retouche photos sur Mac** *4 semaines du lundi 6 au lundi 27 janvier 2025 de 9h à 11h00*

Ce module est destiné à celles et ceux qui souhaitent acquérir les fonctionnalités de base de l'application Photos d'Apple.

#### ▪ **Retouche photos sur iPhone et iPad** *4 semaines du lundi 3 mars au lundi 24 mars 2025 de 9h à 11h00*

Ce module est destiné à celles et ceux qui souhaitent acquérir les fonctionnalités de base de l'application Photos d'Apple. La version utilisée est iPadOS ou iOS version 16.4.1 mais des indications seront données tout au long de séances afin de s'adapter à la version installée sur les iPhones ou iPad des participants.

#### **Nouveauté**

▪ **Photographier avec son iPhone** *4 semaines du lundi 28 avril au lundi 19 mai 2025 de 9h à 11h00* 

Module destiné aux personnes désireuses de maîtriser la prise de photos avec son iPhone. Vous apprendrez les modes : live, rafale, longue exposition, macro, panoramique horizontal et vertical et la fonction cachée de l'app photo ? Convertir vos photos prises en live pour en faire une vidéo ? et bien d'autres utilisations.

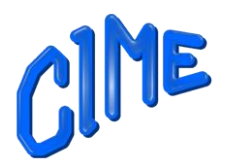

**Club Informatique et Multimédia d'Epinay sur Orge**

#### *MODULES A LA DEMANDE SI BESOIN*

▪ **L'Essentiel de Word** *Avec un minimum de 2 participants*

#### *4 semaines du mercredi 22 avril au mercredi 21 mai 2025 de 9h à 11h00*

Les bases seront déclinées comme ajouter ou supprimer du texte, enregistrer un document, utiliser le copier / coller, modifier la police de caractères, changer les attributs, recopier une mise en forme, ajouter des retraits, mettre en forme un document, utiliser les styles les modèles, ajouter des cadres, images, ……… imprimer un document

*OU*

▪ **L'essentiel d'Excel** *Avec un minimum de 2 participants*

*4 semaines du mercredi 22 avril au mercredi 21 mai 2025 de 9h à 11h00*

Comprendre les classeurs, les feuilles et les cellules, saisir un texte ou un nombre, saisir des données et effectuer des calculs (fonctions de base) utiliser les formules de base, incrémenter une série à partir d'une seule valeur, gérer vos feuilles et vos classeurs, manipuler les cellules, appliquer des mises en forme, appliquer des tris, imprimer un fichier.

**\*-\*-\*-\*-\*-\***